# Пайдалану бойынша нұсқаулық Моноблок DEXP AIO-MC

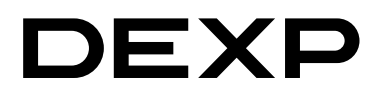

# Мазмұны

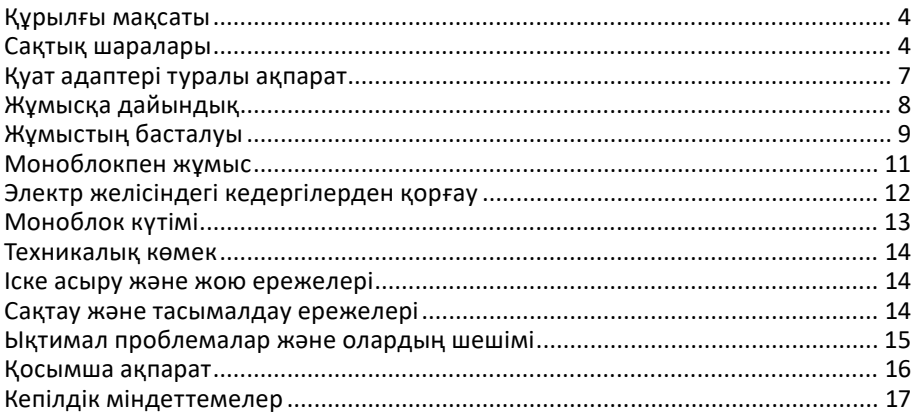

# **Құрметті сатып алушы!**

Біздің компаниядан сатып алынған «DEXP» моноблоктың иесі бола отырып, сіз кез келген күрделіліктегі тапсырмаларды орындауға дайын заманауи және жоғары жылдамдықты жүйені ғана емес, сонымен қатар өндіруші мен оның серіктестерінің қолдауын пайдалану мүмкіндігін алдыңыз. Біз бірге моноблокпен байланысыңыз ыңғайлы болуы үшін бәрін жасауға тырысамыз, ал жұмыстың сенімділігі мен тиімділігі қалаған нәтижелерге қол жеткізуге мүмкіндік береді. Біздің барлық құрылғыларымыз әртүрлі операциялық жүйелермен және қолданбалармен үйлесімділік үшін сыналған және кез келген стандартты құрылғыларды толығымен қолдайды. Егер сізде біздің жабдықты пайдалануға қатысты қандай да бір мәселелер болса, сондай-ақ біздің компания ұсынатын өнімдерге қатысты сұрақтарыңыз болса, біздің қызметкерлерден білікті кеңес ала аласыз. Бұл нұсқаулық сізге моноблокты тез бастауға және жұмыс кезінде туындайтын көптеген мәселелерді шешуге, пайдалы кеңестер беруге, сондай-ақ ықтимал қателерден арылуға көмектеседі деп үміттенеміз.

# **Құрылғы мақсаты**

Моноблок ойын-сауыққа, оқуға, жұмыс істеуге және әртүрлі есептерді шешуге арналған дербес компьютердің бір түрі.

# **Сақтық шаралары**

Қазіргі заманғы моноблок — бұл білікті өңдеуді қажет ететін күрделі құрылғы. Осы нұсқаулықты мұқият оқып шығуды ұсынамыз. Бұл құрылғыдан ләззат алуға кедергі келтіретін тітіркендіргіш қателерден аулақ болады. Біз үшін моноблокты пайдалану ережелерін сақтамаумен байланысты қауіпті жағдайлардың пайда болу мүмкіндігін жою өте маңызды.

Жұмыс ережелері біздің барлық моноблоктарымызға ортақ. Ережелер, ең алдымен, қауіпсіздік шараларын қамтиды, оларды елемеу немесе сақтамау моноблоктың бұзылуына, пайдаланушының жарақатына, арнайы жабдықтың жұмысындағы ақауларға немесе заңды бұзуға әкелуі мүмкін. Ережелер сонымен қатар нақты нұсқауларды, түсініктемелерді, түсініктемелерді немесе ескертулерді қамтитын пайдалану бойынша ұсыныстарды сипаттайды.

Мұқият оқып, төмендегі нұсқауларды орындаңыз:

- Тазалау немесе перифериялық құрылғыларды қосу немесе ажырату алдында барлығын бір-бірінен өшіріп, қуат көзінен ажыратыңыз.
- Құрылғыны тазалау үшін сұйық немесе аэрозоль тазалағыштарды пайдаланбаңыз. Корпусты тазалау үшін суға аздап суланған жұмсақ матаны, ал экранды тазалау үшін арнайы LCD майлықтарды немесе құрғақ жұмсақ матаны пайдаланыңыз.
- Мониторды тікелей күн сәулесінің астында немесе жылу көздерінің жанында қалдырмаңыз.
- Моноблокты 0 °C төмен немесе 50 °C жоғары температураға ұшыратпаңыз.
- Электромагниттік өріс көздерінің жанында моноблокты пайдаланбаңыз.
- Моноблок құрылғысын соққыға немесе дірілге ұшыратпаңыз.
- Сақтау ортасына қол жеткізген кезде моноблокты ешқашан өшірмеңіз немесе қайта іске қоспаңыз, ол сәйкес индикаторлардың жарқырауымен бірге жүреді, себебі бұл ақпараттың жоғалуына немесе құрылғының зақымдалуына әкелуі мүмкін. Моноблокты өшіргеннен кейін оны кем дегенде 5 секунд қоспаңыз. Барлығын бірінде өшіргеннен кейін бірден қосу оны зақымдауы мүмкін.
- Ішкі динамиктерге зақым келтірмеу үшін олардың дыбыс деңгейін анық дыбыстың бұрмалануын тудыратын деңгейге қоймаңыз.
- Моноблок ылғалдан, жаңбырдан, шаңнан және кірден қорғалуы керек.
- Найзағай кезінде моноблокты пайдаланбаңыз, сонымен қатар моноблокқа зақым келтірмеу үшін қуат кәбілін желіден ажыратыңыз.
- Моноблокты қозғалатын заттарға немесе құлауы мүмкін тұрақсыз беттерге қоймаңыз. Бұл құрылғыға елеулі зақым келтіруі және адамдардың жарақат алуына әкелуі мүмкін.
- Моноблок жағдайында құрылымдық саңылаулар желдетуге арналған. Жүйенің сенімді жұмысын қамтамасыз ету және оны қызып кетуден қорғау үшін оларды ешқашан блоктамаңыз немесе жаппаңыз.
- Корпустың саңылаулары арқылы моноблок құрылғысына ешбір заттың кіруіне жол бермеңіз, себебі бұл заттар қысқа тұйықталуды тудыруы мүмкін, нәтижесінде өрт шығуы немесе электр тогының соғуы мүмкін.
- Егер моноблокпен жұмыс істегенде қуат беру үшін ұзартқыш кәбілді пайдалансаңыз, ұзартқыш кәбілге қосылған құрылғылардың жалпы қуат тұтынуы рұқсат етілген шектен аспайтынына көз жеткізіңіз.
- Моноблокты өзіңіз өзгертуге немесе жөндеуге әрекеттенбеңіз, себебі қорапты ашу немесе алу сізді электр тогының соғуына әкелуі мүмкін. Құрылғыны жөндеу және техникалық қызмет көрсету компанияның білікті қызметкерлеріне моноблок өндірушісіне немесе уәкілетті қызмет көрсету орталықтарына тапсырылуы керек.
- Берілгеннен басқа адаптерлерді пайдаланбаңыз. Басқа адаптерлерді пайдалану өрт немесе жарылыс қаупін тудырады.
- Жұмыс кезінде моноблоктық қуат адаптерінің беті қызып кетуі мүмкін, бұл оның дұрыс жұмыс істемеуінің белгісі емес. Қуат адаптерін ыстыққа сезімтал беттерге қоймаңыз. Қуат адаптерін тасымалдаған кезде оны алдын ала суытып алыңыз.
- Адаптердің беті тым ыстық болса немесе адаптерден жағымсыз иіс шықса, одан алыстаңыз. Содан кейін бірден ашаны қуат көзінен ажыратыңыз. Мұндай адаптерді одан әрі пайдалану ток соғу немесе өрт шығу қаупін тудыруы мүмкін. Қуат адаптерін ауыстыру үшін уәкілетті қызмет көрсету орталығына хабарласыңыз.
- Қауіпсіздік мақсатында моноблокты жарылғыш ортада пайдалануға қатаң тыйым салынады.
- Қосылған перифериялық құрылғылардың қуат сымы мен кәбілдері қысылып қалмағанына немесе оларға ауыр заттардың салынбағанына көз жеткізіңіз. Қысылған сымдар сөзсіз олардың қызмет ету мерзімін қысқартады және өрт қаупін тудыруы мүмкін.
- Төмендегі жағдайларда барлығын бірден қуат көзінен ажыратып, білікті қызмет көрсету қызметкерлеріне хабарласыңыз:
	- қуат кәбілі немесе қосқыш зақымдалған немесе ақаулы болса;
	- егер моноблок суға тікелей әсер етсе;
	- моноблок түсірілген немесе оның корпусы зақымдалған болса;
	- егер барлық нұсқауларды орындасаңыз, моноблок қалыпты жұмыс істемесе.

### **Сыртқы құрылғыларды қосу кезіндегі сақтық шаралары**

Сыртқы құрылғыларды моноблоктың қосқыштарына қосу кезінде қосылу үшін қосқышты дұрыс таңдауды көзбен бақылау қажет. Қате қосқышқа қосылу әрекеті моноблокқа елеулі зақым келтіруі мүмкін! Ақаулықтың бұл түрі кепілдікке жатпайды.

Барлығы бір құрылғыны жылжытқыңыз келсе немесе перифериялық құрылғыны оған қарай жылжытқыңыз келсе, жалғанған кабельдерден тартпаңыз.

Интерфейс кәбілдерін қосу моноблок және сыртқы құрылғылар электрмен жабдықтау желісінен толығымен ажыратылған кезде ғана жүзеге асырылуы керек.

# **Қуат адаптері туралы ақпарат**

### **Қуат көзіне қол жеткізу**

Қуат сымы қосылған розеткаға қол жеткізуге кедергі жасамау керек, ал розетканың өзі құрылғыны пайдаланушыға мүмкіндігінше жақын орналасуы керек. Жабдықты қуаттан ажырату қажет болса, қуат сымын розеткадан ажыратуды ұмытпаңыз.

### **Электр қуаты**

- Моноблок адаптеріне басқа құрылғыларды қоспаңыз.
- Қуат сымын розеткадан суырғанда, сымның өзінен емес, ашасынан тартыңыз.
- Құрылғы құрылғыдағы таңбаға сәйкес келетін қуат көзіне қосылуы керек. Қуаттың қандай түрін пайдаланып жатқаныңызға сенімді болмасаңыз, моноблок сатып алған орынға хабарласыңыз.
- Қуат сымын бөгде заттармен қыспаңыз немесе баспаңыз. Құрылғыны қуат сымын басуға болатын жерге қоймаңыз.
- Ұзартқыш сымды пайдаланған кезде, оған қосылған құрылғылар шығаратын жалпы ток ұзартқыш сым үшін рұқсат етілген ең жоғарыдан аспайтынына көз жеткізіңіз. Сондай-ақ, розеткаға қосылған барлық құрылғылардың жалпы ток күші сақтандырғыштың номиналды токынан аспайтынына көз жеткізіңіз.
- Қуат розеткаларына, бөлгіштерге немесе қуат жолақтарына тым көп құрылғыларды розеткаларға, бөлгіштерге немесе қуат жолақтарына жүктеме сыйымдылығынан асырмаңыз. Жүйенің жалпы жүктемесі тарату тізбегі рейтингінің 80% аспауы керек. Қуат бөлгішті (ұзартқыш) пайдаланған кезде жүктеме оның номиналды көрсеткішінің 80% аспауы керек.

• Қуат адаптерін электр розеткасына қоспас бұрын, оның жерге дұрыс қосылғанына көз жеткізіңіз. Ашаны жерге қосылмаған электр розеткасына қоспаңыз. Көмек алу үшін білікті электрикке хабарласыңыз.

### НАЗАР АУДАРЫҢЫЗ:

Жерге қосу контактісі қауіпсіздік үшін қызмет етеді. Дұрыс жерге қосылмаған электр розеткасын пайдалану ток соғуға және/немесе жарақатқа әкелуі мүмкін.

### ЕСКЕРТУ:

Жерге қосу терминалы сонымен қатар осы құрылғының жұмысына кедергі келтіруі мүмкін жақын жердегі басқа электр құрылғыларының күтпеген кедергілерінен жақсы қорғанысты қамтамасыз етеді.

### **Жұмысқа дайындық**

### **Жинақталым**

Төмендегілердің бар-жоғын және бүтіндігін тексеру үшін барлығы бір құрылғының қаптамасын тексеріңіз:

- 1. Моноблок.
- 2. Адаптер және қуат кәбілі.
- 3. Пайдалану бойынша нұсқаулық.
- 4. Пернетақта + тінтуір жинағы.

Сізге қажет нәрсенің бәрі бар екеніне көз жеткізгеннен кейін, осы нұсқаулықты мұқият оқып шығыңыз және болашақта анықтамалық пайдалану үшін сақтаңыз.

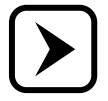

Құрылғы тұрақты бекітуді қажет етпейді.

### **Сыртқы түрі**

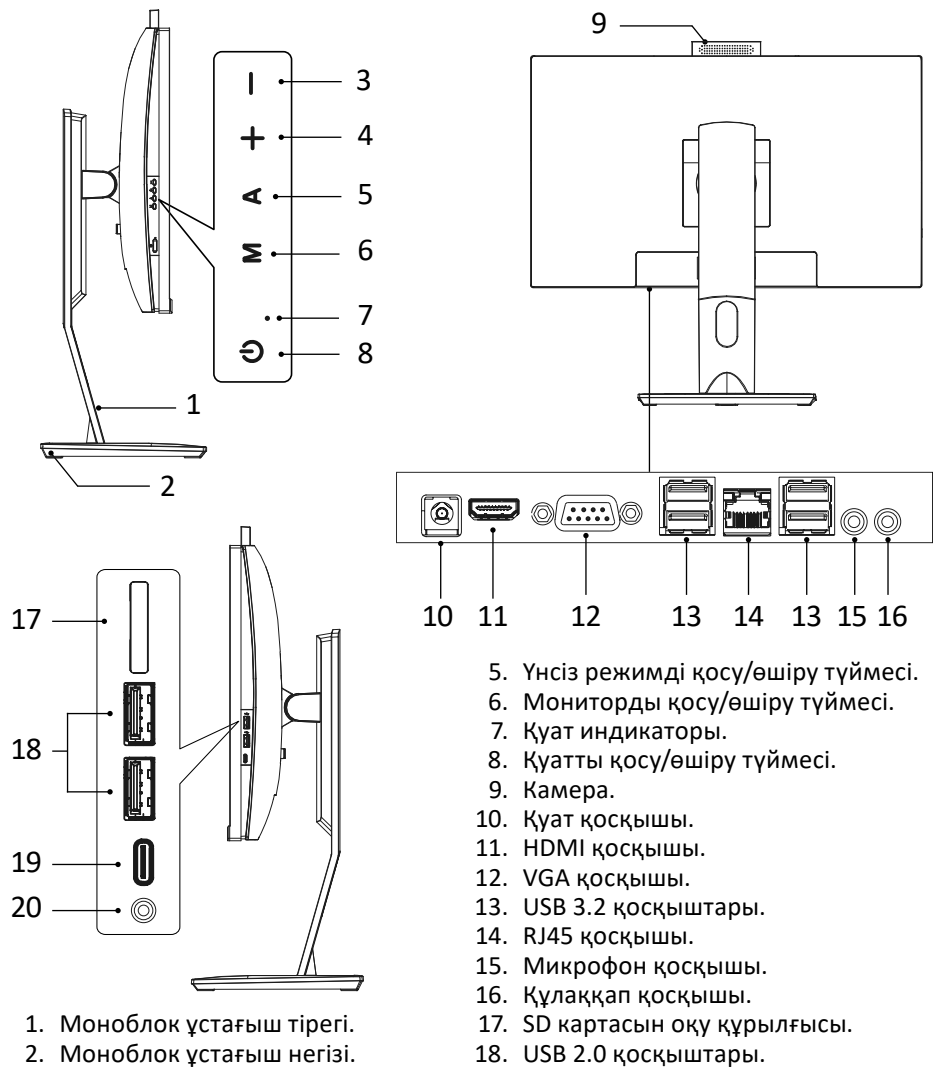

- 3. Жарықтықты азайту түймесі.
- 4. Жарықтықты арттыру түймесі.
- 19. Туре-С қосқышы (USB 2.0).
- 20. 3,5 мм Jack қосқышы.

*Түрлі үлгілердің моноблоктары сыртқы түрі, орналасуы және порттар мен қосқыштар саны бойынша әр түрлі болуы мүмкін.*

### **Техникалық сипаттамалары**

- Үлгісі: AIO-MC
- Сауда белгісі: DEXP
- Операциялық жүйе: Windows 11 Pro
- Экран диагоналы: 23.8"
- Экран ажыратылығы: Full HD (1920 x 1080)
- Жарықтық: 250 кд/м<sup>2</sup>
- Матрица: IPS
- Процессор: Intel Core i5-12400
- Ядролар саны: 6
- Ең көп ағындар саны: 12
- Жиілік: 2,5 ГГц
- Турбо режиміндегі максималды жиілік: 4,4 ГГц
- ЖЖҚ түрі: DDR4
- Көлемі: 16 Гб
- Жиілік: 3200 МГц
- Қолдау көрсетілетін жад пішін факторы: SO-DIMM
- ЖЖҚ үшін слоттар саны: 2 дана
- Максималды жад көлемі: 64 Гб
- Графикалық процессор: Intel UHD Graphics 730
- Жалпы қатты күйдегі сақтау құрылғысының көлемі (SSD): 512 Гб
- SSD дискінің түрі: m.2 NVME PCI-е 4.0
- Сақтау құрылғысына арналған тегін орындар: SATA
- Кірістірілген веб-камера: 2 Мп
- WiFi стандарты: 5 (IEEE802.11ac)
	- Жұмыс жиілігі: 2415–2482/5150–5350/5650–5850 МГц
	- Қуат: < 100 МВт
- Кірістірілген желі адаптерінің жылдамдығы: 1000 Мбит/с
- Bluetooth 4.2 стандарты: IEEE802/15/1
	- Жұмыс жиілігі: 2415–2482 МГц
	- Қуат: < 100 МВт
- Қуат адаптерінің шығыс қуаты: 120 Вт
- Қуат көзінің үлгісі FSP120-ABBN3
- Шығыс кернеуі: 19 В
- Шығыс ток күші: 6,32 А
- Өлшемдері (ЕxҰxБ): 540 х 542(413) х 185 мм
- Салмағы: 7 кг
- Қуат сымының бекіту түрі: Х
- Қорғаныс класы: III

### **Интерфейстер/қосқыштар**

- Бейне шығыстары: HDMI, VGA
- Аудио қосқыштар: 3.5 мм jack (микрофон), 3.5 мм jack (аудио), 3.5 мм jack (аудио/микрофон)
- USB қосқыштары:
	- $\degree$  Type-A: USB 2.0 x 2. USB 3.0 x 2, USB 3.1 x 2
	- Type-С х 1

# **Жұмыстың басталуы**

- Моноблокты пайдалану үшін USB пернетақтасы, тінтуір, т.б. сияқты сыртқы құрылғыларды қосу керек. Бұл құрылғылар пакетте болмауы мүмкін.
- Моноблокты қосу үшін оның жинағына кіретін және қуат көзіне қосылған барлық құрылғыларды қосу керек. Барлық моноблок құрылғыларын келесі ретпен қосыңыз: алдымен моноблокты, содан кейін сыртқы құрылғыларды қосыңыз. Кері ретпен өшіріңіз.
- Барлық құрылғылар асқын кернеуден қорғағыш, тұрақтандырғыш немесе үзіліссіз қуат көзі арқылы қосылған болса, алдымен асқын кернеуден қорғағыш, тұрақтандырғыш немесе UPS үшін қуат қосқышын қосу керек. Бұл ретте қуат индикаторы жануы керек.
- Қуатты қосу үшін POWER түймесін басыңыз, басқан кезде шамадан тыс күш қолданбауға тырысыңыз. Қуат дұрыс қосылғанда, алдыңғы панельдегі индикатор жануы керек. Барлық сыртқы құрылғыларды бірдей етіп қосыңыз, сыртқы құрылғылармен бірге берілген құжаттамаға сәйкес қуат пернелерінің орнын тексеріңіз.
- Моноблок қосылған кезде, POST (Power-on Self Test) деп аталатын арнайы ішкі өзін-өзі тексеру бағдарламасының орындалуы басталады.
- Барлығы бір құрылғыда негізгі кіріс/шығысты басқаратын бағдарламалар бар, барлығы бір құрылғыда бастапқы жүктеуді орындайтын арнайы жад құрылғысында сақталған (BIOS Basic Input/Output System) конфигурацияланған құрылғылар. Қосылған кезде жүйе орнатылған мәндер арқылы конфигурацияланады.

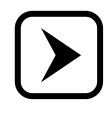

Қажет болса, бұл мәндерді өзгертуге болады, бірақ бұл процесс белгілі бір дағдыларды және әрбір параметрдің функцияларын нақты түсінуді талап етеді. Егер сізде жеткілікті дайындық болмаса, білікті мамандардан кеңес алыңыз.

Аппараттық құрал конфигурациясы өзгертілсе немесе моноблок жүктелмесе, BIOS Setup бағдарламасын іске қосу үшін экранда ескерту хабары пайда болуы мүмкін.

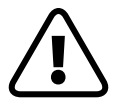

НАЗАР АУДАРЫҢЫЗ! Есіңізде болсын, кейбір параметрлердің дұрыс орнатылмауы моноблоктың өнімділігін жоғалтуға әкелуі мүмкін.

Өзін-өзі тексеру бағдарламасы (POST) моноблок қосылған сайын орындалады. Ол процессорды, жадты, аналық платаны, бейне адаптерді, монитор қосылымын, пернетақтаны, дискілерді және барлығы бір құрылғының басқа компоненттерін тексереді.

Егер POST бағдарламасы сәтті аяқталмаса, барлығы бір құрылғыда бос экран көрсетілсе, дыбыстық сигналдар сериясы шығады немесе қате коды көрсетілсе, білікті көмек алу үшін өндірушінің қызмет көрсету орталығына хабарласыңыз.

POST бағдарламасы сәтті орындалған жағдайда операциялық жүйе моноблокта орнатылған сақтау ортасынан жүктеуді бастайды.

- Моноблоктың қалыпты жұмыс істеуі үшін операциялық жүйені (ОЖ) орнату қажет. Моноблокта Windows отбасылық ОЖ-ның сынақ нұсқасы немесе толыққанды лицензияланған ОЖ орнатылуы мүмкін. Жұмыс процесінде сіз F1 пернесін басу арқылы шақыруға болатын электрондық анықтама жүйесіне (Help) қол жеткізе аласыз. Операциялық жүйе орнатылмаған болса немесе басқа ОЖ орнатқыңыз келсе, нұсқауларды қажет операциялық жүйенің орнату нұсқаулығынан қараңыз.
- Тек лицензияланған бағдарламалық құралды пайдалану ұсынылады. Тек осы жағдайда сіз бағдарламалық жасақтаманың жұмысы бойынша техникалық қолдау ала аласыз және барлық қажетті құрылғы драйверлері дұрыс орнатылғанына және жүйе дұрыс жұмыс істейтініне кепілдік аласыз.
- Моноблок құрылғысын алғаш қосқанда немесе жаңа жабдықты қосқанда, амалдық жүйе оны анықтайды және қажетті драйверлер мен басқа бағдарламалық құралды орнатуға тырысады. Драйверлерді орнату әрекеті сәтсіз болған жағдайда, драйверді орнату сәтсіз болған құрылғының жеткізушісіне хабарласу керек.
- Қолданбаларды орнату және іске қосу. Егер сіздің моноблокта алдын ала орнатылған операциялық жүйе болса, онда ол жалпы мақсаттағы қолданбалар жиынтығымен (мәтіндік редактор, графикалық редактор, ойындар) жеткізіледі. Қажетті қолданбаны іске қосу үшін төмендегі қадамдарды орындаңыз. Тінтуірді тапсырмалар тақтасындағы « » белгішесіне апарыңыз. Бұл орнатылған қолданбалардың тізімін көрсетуі керек және кейбір элементтерде кірістірілген тізімдер болуы мүмкін. Қажетті қолданбаны таңдау үшін меңзерді пайдаланыңыз және оны іске қосу үшін тінтуірдің сол жақ түймешігін басыңыз. Қолданбамен жұмыс істеу кезінде оны пайдалану нұсқауларын пайдаланыңыз.
- Егер сіз моноблок құрылғысында орнатылмаған қолданбаларды пайдаланғыңыз келсе, алдымен оларды медиаға орнатуыңыз керек (кейбір қолданбаларды USB флэш-дискісі сияқты басқа медиадан іске қосуға болады).

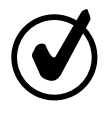

Моноблокты жүктегеннен кейін бірден экрандағы кескін жұмыс үстелі деп аталады. Ең жиі қолданылатын қолданбалардың белгішелерін жұмыс үстелінің бетіне жылжытуға және қажетті белгішені екі рет басу арқылы қолданбаларды іске қосуға болады. Көптеген орнатушылардың өздері жұмыс үстелінде орнатылатын қолданбаның белгішесін орналастыруды ұсынады.

# **Моноблокпен жұмыс**

Моноблок — бағдарламалық және аппараттық құрал. Аппараттық бөлікке аналық плата, орталық процессор, жады және т.б., сонымен қатар сыртқы құрылғылар кіреді. Бағдарламалық қамтамасыз ету бөлігі операциялық жүйемен және моноблоктың аппараттық құралдарын басқаратын құрылғы драйверлерімен ұсынылған. Бағдарламалық қамтамасыз етудің дұрыс жұмыс істеуін бұзу, сондай-ақ аппараттық құралдарды бұзу моноблоктың жұмыс істемеуіне әкеледі.

Операциялық жүйенің дұрыс жұмыс істемеуі келесі жағдайларда орын алуы мүмкін:

- қолданбалы және ойын бағдарламаларын қате орнату және жою әрекеті кезінде;
- операциялық жүйені немесе құрылғы драйверлерін орнату, қайта орнату немесе конфигурациялау бойынша біліктіліксіз әрекеттер болған жағдайда;
- компьютерлік вирустардың әрекеті нәтижесінде;
- моноблокты пайдалану ережелері бұзылған жағдайда;
- аппараттық құрамдастардың істен шығуы нәтижесінде.

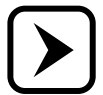

Операциялық жүйені, құрылғы драйверлерін қайта орнату немесе олардың параметрлерін өзгерту қажет болса, мұндай жұмысты орындауда жеткілікті практикалық тәжірибесі бар тәжірибелі мамандардан көмек сұраңыз.

«DEXP» брендінің моноблоғы жеке баптау мен реттеуді қажет етпейді, өйткені оның қолмен реттелетін түйіндері немесе элементтері жоқ. Моноблоктың жұмысы операциялық жүйенің (мысалы, Windows) басқаруымен жүзеге асырылады, ол ішкі жабдықты оңтайлы режимде жұмыс істеу үшін автоматты түрде конфигурациялайды. Принтер немесе сканер сияқты құрылғылар қосымша орнатуды және реттеуді қажет етуі мүмкін. Бұл құрылғыларды орнату және реттеу жолдарының сипаттамасы олардың пайдалану құжаттамасында берілген.

Моноблокпен жұмыс істеу пайдаланушы мәселелерін шешуге дейін қысқарады, ол үшін пайдаланушы моноблокта орнатылған операциялық жүйеде жұмыс істейтін белгілі бір қолданбалы пакеттерді пайдаланады. Қолданбалы бағдарламалардың нақты пакетімен жұмыс осы бағдарламаларды жеткізуге енгізілген жедел құжаттамаға сәйкес жүргізілуі керек.

Сондай-ақ, моноблокпен жұмыс істегенде, сіз мұны білуіңіз керек:

- кәбілдерді қосу немесе ажырату моноблок және перифериялық құрылғылар өшірілген кезде ғана жүргізілуі керек, бұл талапты бұзу моноблок пен перифериялық құрылғылардың бұзылуына әкелуі мүмкін;
- өзін-өзі тексеру кезінде әртүрлі ұзақтықтағы бірнеше дыбыстық сигналдар берілуі мүмкін, бұл моноблоктағы ақаулықты көрсетеді. Сонымен қатар, операциялық жүйені жүктеу кезінде барлығы бір құрылғының экранында әртүрлі қате туралы хабарлар көрсетілуі мүмкін. Бұл жағдайларда моноблокты өшіріп, өндірушінің қызмет көрсету орталығына хабарласу қажет;
- салқындату жүйесі мен сақтау құралы жұмыс кезінде төмен дыбыс шығарады. Егер олар сәтсіз болса, дыбыс жоғалып кетуі немесе керісінше күрт артуы мүмкін. Бұл жағдайда сіз моноблокты дереу өшіріп, қызмет көрсету орталығына хабарласуыңыз керек, әйтпесе моноблоктың қымбат элементтері бұзылуы мүмкін. Дегенмен, процессор мен бейне ішкі жүйесін (мысалы,

ойындарда) қатты жүктейтін қолданбалармен жұмыс істегенде процессор мен бейне картаны салқындату жүйесі шығаратын шу деңгейі жоғарылауы мүмкін екенін есте ұстаған жөн;

• компьютерлік вирустар моноблокқа үлкен зиян келтіруі мүмкін. Олардың әсер етуінің салдары моноблоктағы ақпараттың бұзылуына немесе жойылуына әкелуі мүмкін. Компьютерлік вирустардың таралу көздері флэш-дискілерден және Интернет арқылы моноблокты сақтау ортасына көшірілген вирус жұққан бағдарламалар мен басқа ақпарат болып табылады. Инфекцияны болдырмау және моноблокты компьютерлік вирустардан емдеу үшін антивирустық бағдарламаларды пайдалану керек.

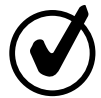

Моноблокпен және оған орнатылған бағдарламалық құралмен сәтті жұмыс істеу үшін сізге тиісті техникалық әдебиеттерді сатып алуды және зерттеуді ұсынамыз.

# **Электр желісіндегі кедергілерден қорғау**

Электр желісіндегі кернеудің ауытқуы моноблоктың ақауларын тудыруы мүмкін. Моноблокты қоректендіру көзі кернеудің асқынуына төзімді болғанына қарамастан, егер қуат көзі нашар болса (стандартты емес), ол зақымдалуы мүмкін. Осыған байланысты біз қуат тапшылығынан қорғау үшін құрылғыларды сатып алуды және пайдалануды ұсынамыз. Бұл құрылғылар үш түрлі болады: кернеудің кернеуінен қорғағыштар, тұрақтандырғыштар және үзіліссіз қуат көздері.

### **Желілік фильтр**

Электр қуатының бұзылуынан қорғайтын ең қарапайым құрылғы. Кернеуден қорғағыш моноблокты тек жоғары жиілікті импульстік шудан, қысқа тұйықталудан, найзағайдан, қуатты электр тұтынушыларының жұмысынан және т.б.

### **Кернеу реттегіші**

Желілік сүзгі мен кернеу тұрақтандырғышының функцияларын біріктіреді. Ол импульстік шуды сүзіп қана қоймайды, сонымен қатар кіріс кернеуінің ±30–40% дейін ауытқуымен тұрақты шығыс кернеуін (220 Вольт) сақтайды. Тұрақтандырғыштың қуаты кемінде 250 Вт болуы керек.

### **Үздіксіз қуат көзі (ҮҚК)**

Моноблокты электрмен жабдықтаудағы кемшіліктерден барынша толық қорғауды қамтамасыз етеді. Құрамында моноблоктың және оған қосылған құрылғылардың жұмысын қамтамасыз ететін қайта зарядталатын батареялар, тіпті электр энергиясы толық болмаған жағдайда да. Бұл режимде моноблок және оған қосылған құрылғылар 10 минуттан бірнеше сағатқа дейін жұмыс істей алады (ҮҚК қуатына және қосылған құрылғылардың жалпы қуат тұтынуына байланысты). Бұл жұмыс құжаттарын сақтауға, сеансты дұрыс жабуға және деректердің жоғалуын болдырмауға жеткілікті.

# **Моноблок күтімі**

Жұмыс кезінде моноблок үйдегі кез келген басқа тұрмыстық техника сияқты шаң мен кірден мерзімді тазалауды қажет етеді. Моноблоктың ластануын азайту үшін арнайы антистатикалық қақпақтарды пайдалану ұсынылады. Олар моноблокты өшіргеннен кейін құрылғының моноблокты және перифериялық бөліктерін жабу керек.

Тазалау алдында моноблокты өшіріп, желіден ажырату керек. Шаң жиналып жатқанда, бірақ айына кемінде бір рет, барлығы бір құрылғының бөліктерін сабынды суға малынған таза, жұмсақ, талшықсыз шүберекпен сүртіңіз. Немесе арнайы компьютер тазалау құралдарын пайдаланыңыз.

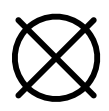

Этил спиртін, ацетонды, бензинді, керосинді, скипидарларды және т.б., сондай-ақ осы өнімдерді, хлор қосылыстарын және басқа агрессивті химиялық элементтерді қамтитын тазалау сұйықтықтарын қолдану арқылы беттерді тазалау ұсынылмайды. Бұл әрекеттер пластикалық бөлшектердің деформациясына және моноблок корпусының бөліктерінің жабынының бұзылуына әкелуі мүмкін.

Тазалап болғаннан кейін моноблокты 1–2 сағат бойы қоспаңыз, сонда кездейсоқ ішке енген ылғалдың кеуіп үлгеруі керек.

Моноблок экранын таза, құрғақ, жұмсақ шүберекпен сүрту керек.

Қосымша тазалау қажет болса, антистатикалық оптикалық тазалағышты пайдалану керек.

Жоғалған кластерлердің нашар секторларының пайда болуын болдырмау үшін мезгілі моноблоктың сақтау ортасын тексеру қажет. Ол үшін арнайы утилиталарды пайдалану қажет: Scandisk, Norton Disk Doctor және т.б. Сондай-ақ сақтау ортасының файл құрылымын дефрагментациялау үшін утилиталарды мерзімді түрде іске қосу ұсынылады. Мұндай тексерулердің жиілігі моноблоктың жұмыс қарқындылығына байланысты және эмпирикалық түрде анықталады.

Басқа моноблоктармен қарқынды ақпарат алмасу кезінде сақтау ортасын компьютерлік вирустарға тексеру ұсынылады. Тексеру үшін антивирустық бағдарламалардың соңғы нұсқаларын және вирусқа қарсы дерекқор жаңартуларын пайдаланыңыз.

### **Техникалық көмек**

Жабдық белгісіз себептермен жұмыс істемесе, жабдық құлап, зақымданса немесе жабдыққа сұйықтық төгіліп, ол жұмысын тоқтатса, техникалық қолдау қызметіне хабарласу керек.

Кепілдік мерзімі кепілдік талонында көрсетілген. Кепілдік мерзімі өтіп кеткен моноблокқа техникалық қызмет көрсету немесе моноблок иесі кепілдік міндеттемелерін бұзған жағдайда моноблок иесінің жұмысына ақы төлеген жағдайда жүзеге асырылады.

Моноблоктың қалыпты жұмысы бұзылған жағдайда құрамдас бөліктерді алып тастамаңыз және құрылғылардың корпустарын ашпаңыз.

Қызмет көрсету орталығына хабарласпас бұрын, моноблоктың дұрыс жұмыс істемеуінің сыртқы көріністері туралы ақпаратты дайындаңыз: қосу кезіндегі дыбыстық сигналдардың сипаты, экрандағы қате туралы хабарлар, ақауларды тудыратын бағдарламалар және т.б. Толық ақпарат моноблоктың дұрыс жұмыс істемеу себебі және оны қалпына келтіру кезеңін іздеу уақытын қысқартады.

Моноблокты қызмет көрсету орталығына тапсырған кезде онымен бірге кепілдік талонын да беруді ұмытпаңыз. Сондай-ақ, моноблоктың сақтау тасымалдағышында сақталған сіз үшін маңызды ақпараттың сақтық көшірмелерін басқа тасымалдағыштарда сақтау туралы қамқорлық жасаңыз.

### **Іске асыру және жою ережелері**

Құрылғыны сату жергілікті заңнамасына сәйкес жүргізілуі керек.

Бұйымның қызмет ету мерзімі аяқталғаннан кейін оны қарапайым тұрмыстық қоқыспен бірге тастауға болмайды. Оның орнына, ол федералды немесе жергілікті заңнамаға сәйкес қайта өңдеу және қайта өңдеу үшін электрлік және электронды жабдықты тиісті қабылдау бекетіне қайта өңдеуге жіберіледі. Осы бұйымды дұрыс жоюды қамтамасыз ете отырып, сіз табиғи ресурстарды үнемдеуге және қоршаған ортаға және адамдардың денсаулығына зиян келтірмеуге көмектесесіз. Бұл бұйымды қабылдау және жою бекеттері туралы қосымша ақпаратты жергілікті муниципалды органдардан немесе тұрмыстық қалдықтарды шығаратын кәсіпорыннан алуға болады.

# **Сақтау және тасымалдау ережелері**

Өнімді қаптамада жылытылатын бөлмеде ауа температурасы +5-тен +40 °С-қа дейін және салыстырмалы ылғалдылығы 80% дейін сақтау керек. Өнімдер сақталатын үй-жайларда қышқылдардың, сілтілердің және басқа да химиялық белсенді заттардың булары болмауы керек, олардың булары немесе газдары коррозияға әкелуі мүмкін.

Қаптамадағы өнім мен ақпарат тасымалдаушылар кірден және жауын-шашыннан қорғалған жағдайда автомобиль, теміржол және әуе (тұйықталған бөлімшелерде) көлік түрлерімен кез келген қашықтыққа тасымалдана алады. Темір жол көлігімен тасымалдау жабық вагондарда, ал ашық вагондарда тасымалдағанда контейнерлерде жүзеге асырылуы керек. Көлік құралдарына оралған өнімдері бар жүк контейнерін орналастыру және бекіту оның тұрақты орналасуын қамтамасыз етуі және тасымалдау кезінде қозғалысты болдырмауы керек. Өнімді тиеу және түсіру кезінде орамдағы белгілер мен жазуларды өңдеу талаптары қатаң сақталуы керек.

### **Ықтимал проблемалар және олардың шешімі**

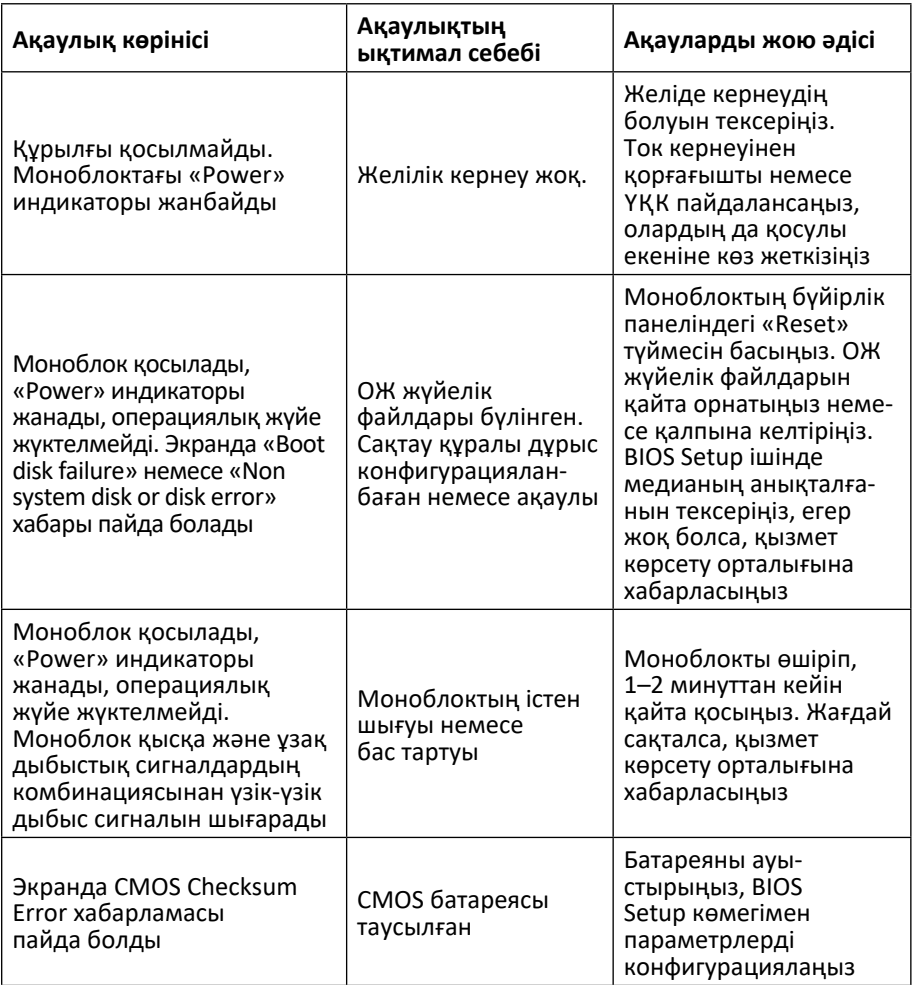

# **Қосымша ақпарат**

**Өндіруші***:* Шэньчжэнь Хайлань Электроник КО., Лтд.

201 каб., 02 ғим., №А3, Төртінші өнеркәсіп аймақ, Хэшуйкоу Комьюнити, Матянь к-сі, Гуанмин ауд., Шэньчжэнь қ., Қытай.

**Өндіруші филиалы:** Шэньчжэнь Хайлань Электроник КО., Лтд.

4/F, №2 зауыт, Ань'да өнеркәсіптік паркі, Чунсин тас жолы, Фуюн көш., Баоань ауданы, Шэньчжэнь қ., Қытай.

Импортер / юр. лицо, принимающее претензии в Республике Казахстан: ТОО «ДНС КАЗАХСТАН», г. Астана, р-н Сарыарка, пр-т Сарыарқа, зд. 12, Республика Казахстан.

Импорттаушы / Қазақстан Республикасында талаптар қабылдайтын заңды тұлға: «DNS QAZAQSTAN (ДНС КАЗАХСТАН)» ЖШС, Астана қ-ы, Сарыарқа ауданы, Сарыарқа д-лы, 12 ғ-т, Қазақстан Республикасы.

Адрес электронной почты / электронды пошта мекен-жайы: info@dns-shop.kz

Қытайда жасалған.

Өнім Кеден одағының техникалық регламентінің талаптарына сәйкес келеді:

- «Төмен вольтты жабдықтың қауіпсіздігі туралы» КО ТР 004/2011;
- «Техникалық құралдардың электромагниттік үйлесімділігі» КО ТР 020/2011.

Тауар Еуразиялық экономикалық одақтың «Электртехника және радиоэлектроника бұйымдарында қауіпті заттарды қолдануды шектеу туралы» ЕАЭО ТР 037/2016 техникалық регламентінің талаптарына сәйкес келеді.

Өнімнің сапасын жақсарту үшін ерекшеліктер, өнім туралы ақпарат және оның сыртқы түрі пайдаланушыға алдын ала ескертусіз өзгертілуі мүмкін.

Құрылғының нақты интерфейсі осы нұсқаулықта көрсетілгеннен өзгеше болуы мүмкін.

Интернеттегі мекен-жайы: www.dexp.club.

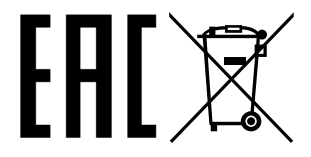

Өндіріс күні пайдаланушы нұсқаулығының орыс тіліндегі нұсқасында көрсетілген.

# **Кепілдік талоны**

**SN/IMEI:** 

### **Кепілдікке қойылған күні:**

Өндіруші бүкіл кепілдік мерзімі ішінде құрылғының үздіксіз жұмыс істеуіне, сондай-ақ материалдар мен жинақтарда ақаулардың болмауына кепілдік береді. Кепілдік кезеңі бұйымды сатып алған сәттен басталады және тек қана жаңа өнімдерге қолданылады.

Кепілдік қызмет көрсетуге пайдаланушы нұсқаулығына сәйкес бұйымды пайдалану шартымен кепілдік мерзімі ішінде тұтынушының кесірінен істен шықпаған элементтерді тегін жөндеу немесе ауыстыру кіреді. Элементтерді жөндеу немесе ауыстыру уәкілетті сервистік орталықтардың аумағында жүргізіледі.

Кепілдік мерзімі: 2 жыл. Пайдалану мерзімі: 4 жыл.

Сервистік орталықтардың өзекті тізімі келесі мекенжай бойынша: https://www.dns-shop.kz/service-center/

**Кепілдік міндеттемелер және тегін сервистік қызмет көрсету, егер оларды ауыстыру бұйымды бөлшектеуге байланысты болмаса, тауардың жиынтықтылығына кіретін, төменде аталған керек-жарақтарға қолданылмайды:**

- ҚБП (Қашықтан басқару пультіне) арналған қуат элементтері (батареялар).
- Жалғағыш кәбілдер, антенналар және оларға арналған жалғастырғыш тетіктер, құлаққаптар, микрофондар, «HANDS-FREE» құрылғылары; жиынтықта жеткізілетін әртүрлі типтегі ақпарат тасымалдағыштар, бағдарламалық құрал (БҚ) және драйверлер (бұйымның қатты магниттік дискілердегі жинақтағышқа алдын ала орнатылған БҚ-ны қоса алғанда, бірақ онымен шектелмей), сыртқы енгізу-шығару құрылғылары және манипуляторлар.
- Қаптар, сөмкелер, белдіктер, тасымалдауға арналған баулар, монтаждық керек-жарақтар, құрал-саймандар, бұйымға қоса берілетін құжаттама.
- Табиғи тозуға ұшырайтын шығын материалдары мен бөлшектер.

### **Өндіруші келесі жағдайларда кепілдік міндеттемелерге ие болмайды:**

- Кепілдік мерзімі аяқталды.
- Егер жеке (тұрмыстық, отбасылық) қажеттіліктерге арналған бұйым кәсіпкерлік қызметті жүзеге асыру үшін, сондай-ақ оның тікелей міндетіне сәйкес келмейтін басқа мақсаттарда пайдаланылған болса.
- Өндіруші бұйымды пайдалану кезінде пайдаланушы нұсқаулығының талаптарын бұзу, бұйымды орнату және оған қызмет көрсету жөніндегі ұсынымдарды, қосу ережелерін (бұйымның өзіне де, онымен байланысты бұйымдарға да сәйкес келмейтін желілік кернеудің әсері нәтижесінде туындаған қысқа тұйықталулар), бұйымды сақтау және тасымалдау кезінде өнім иесі және/немесе үшінші тұлғалар шеккен ықтимал материалдық, моральдық және өзге де зиян үшін жауапты болмайды.
- Механикалық зақымданудың барлық жағдайлары: өнімді пайдалану кезінде алынған сызаттар, жарықтар, деформациялар, соққы іздері, майысулар, кептелістер және т.б.
- Түрлендірулерді, рұқсат етілмеген жөндеулерді осындай жұмыстарды жүргізуге уәкілетті емес адамдар жүргізген жағдайлар. Егер ақаулық конструкцияны немесе бұйымның схемасын өзгерту, Өндіруші қарастырмаған сыртқы құрылғыларды қосу, Қазақстан Республикасының заңнамасына сай сәйкестік сертификаты жоқ құрылғыны пайдалану салдарынан туындаған болса.
- Егер бұйымның ақауы еңсерілмейтін күштің әсерінен (табиғи элементтер, өрт, су тасқыны, жер сілкінісі, тұрмыстық факторлар және Өндірушіге тәуелді емес басқа жағдайлар) немесе Өндіруші болжай алмаған үшінші тұлғалардың әрекеттерінен туындаса. Бұйымның толық немесе ішінара істен шығуына алып келген бұйымның ішіне бөгде заттардың, өзге денелердің, заттектердің, сұйықтықтардың, жәндіктердің немесе жануарлардың түсуінен, агрессивті ортаның әсерінен, жоғары ылғалдылықтан, жоғары температуралардан туындаған ақау.
- Бұйымды сәйкестендіру (сериялық нөмірі) жоқ немесе сәйкес келмейді. Егер зақымданулар (кемшіліктер) зиянды бағдарламалық қамтаманың; БҚ ұсынушысының осы қызметті ұсынбауына байланысты мүмкіндігінсіз бұйымның бағдарламалық ресурстарына қолжетімділіктің болмауына әкеп соққан құпиясөздерді (кодтарды) оларды жинау/қалпына келтіру мүмкіндігінсіз орнату, ауыстыру немесе жою әсерінен туындаса.
- Егер жұмыстың ақаулықтары қуат беруші, кабельдік, телекоммуникациялық желілердің, радиосигнал қуатының стандарттарға немесе техникалық регламенттеріне сәйкес келмеуінен, оның ішінде бедер ерекшеліктерінен және басқа да осыған ұқсас сыртқы факторлардан, бұйымның желі әрекет ететін шекарада немесе аймақтан тыс жерде пайдаланылуынан туындаған болса.
- Егер зақымданулар стандартты емес (түпнұсқалық емес) және/немесе сапасыз (зақымданған) шығыс материалдарын, керек-жарақтарды, қосалқы бөлшектерді, қуат беру элементтерін, әртүрлі үлгідегі ақпарат тасымалдағыштарды (CD, DVD дискілерді, жад карталарын, SIM карталарын, картридждерді қоса алғанда) пайдаланудан туындаса.
- Егер кемшіліктер үйлесімсіз контентті (әуендерді, графиканы, бейне және басқа файлдарды, Java қосымшаларын және оларға ұқсас бағдарламаларды) алуға, орнатуға және пайдалануға байланысты туындаған болса.
- Осы бұйыммен жанасып жұмыс істейтін басқа жабдыққа келтірілген залалға.

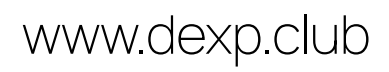